# **COURSCRUM**

#### **Containers Patterns for Rails**

Jairo Diaz @codescrum

London Ruby User Group Sep 2015

#### **Overview**

- Pets vs Cattle
- **Containers vs Virtual Machines**
- Running Rails on Containers
	- Docker compose
	- Kubernetes

#### Pets vs Cattle

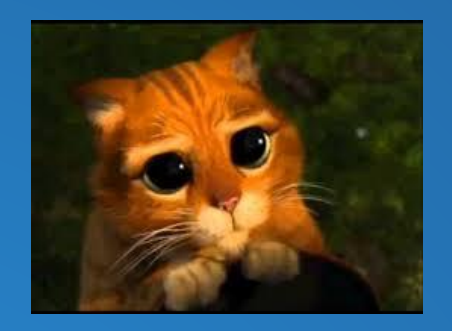

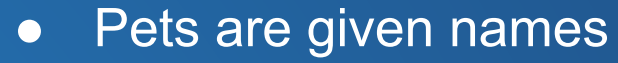

- **They are unique, lovingly hand** raised
- When they get ill, you nurse them back to health

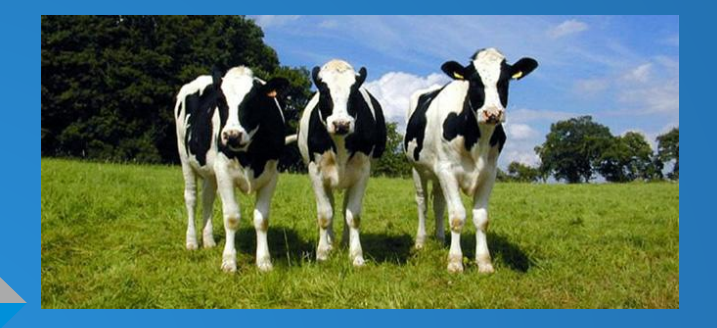

- Cattle are given numbers
- They are almost identical to other cattle
- When they get ill, you get another one

# Containers vs Virtual Machines

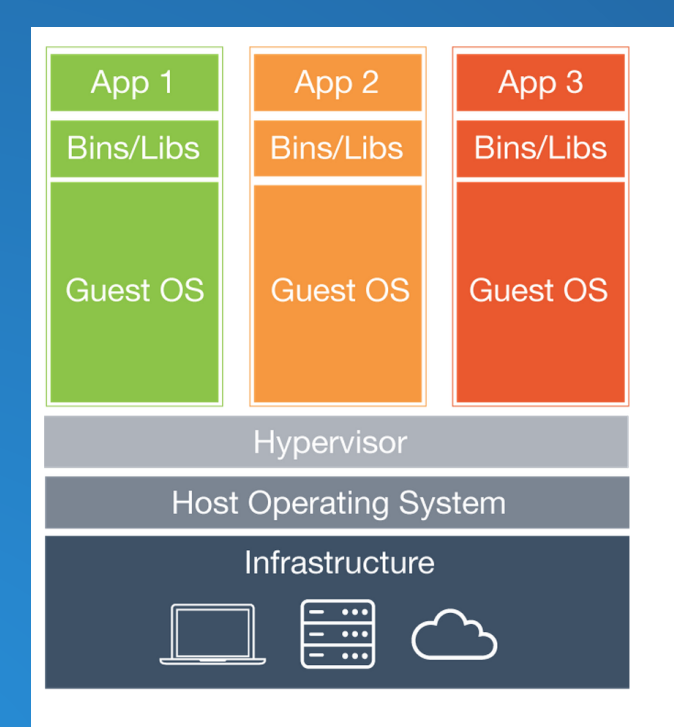

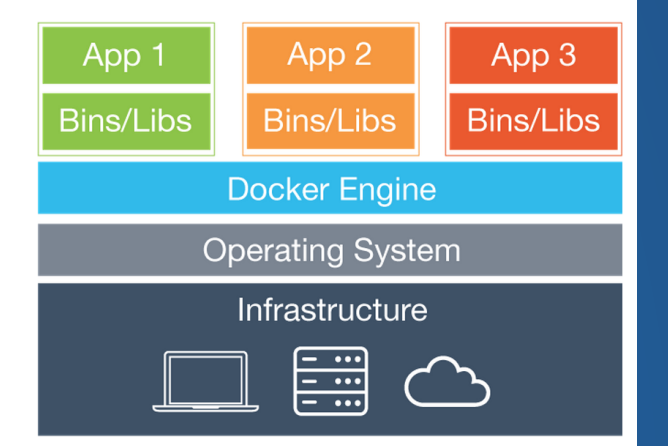

**Virtual Machines** 

#### **Containers**

# Docker: A happy family!

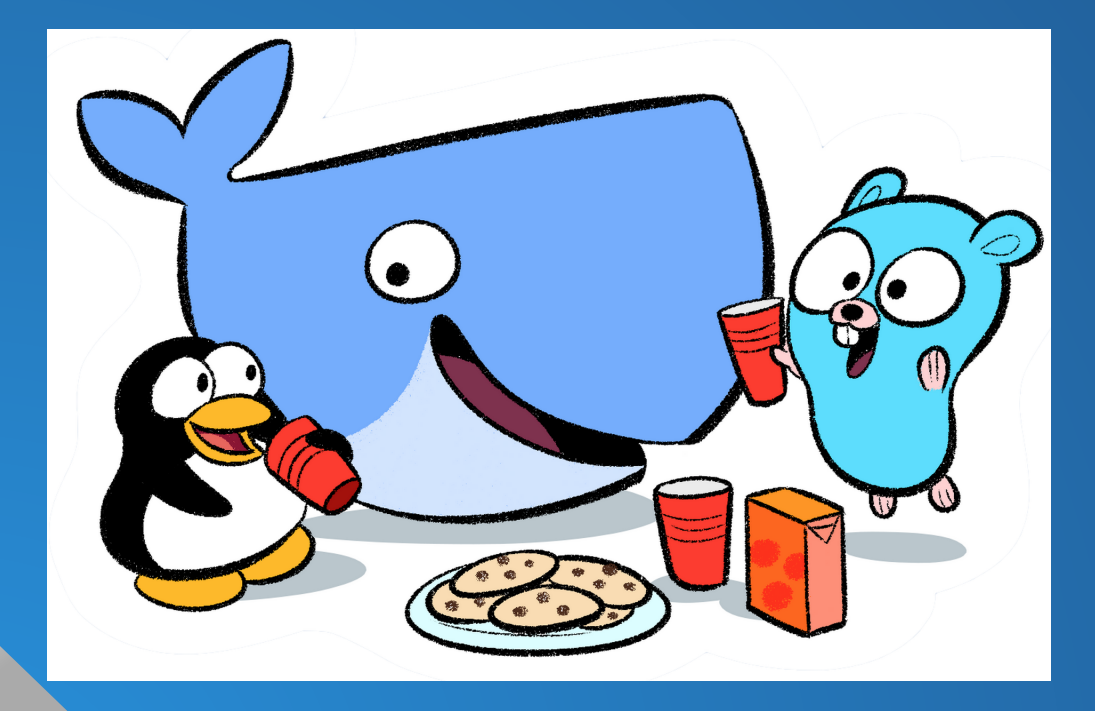

**Docker** Go Language Linux

Docker Engine Docker Machine Docker Compose

Docker Hub

# Mac OS Setup for Docker

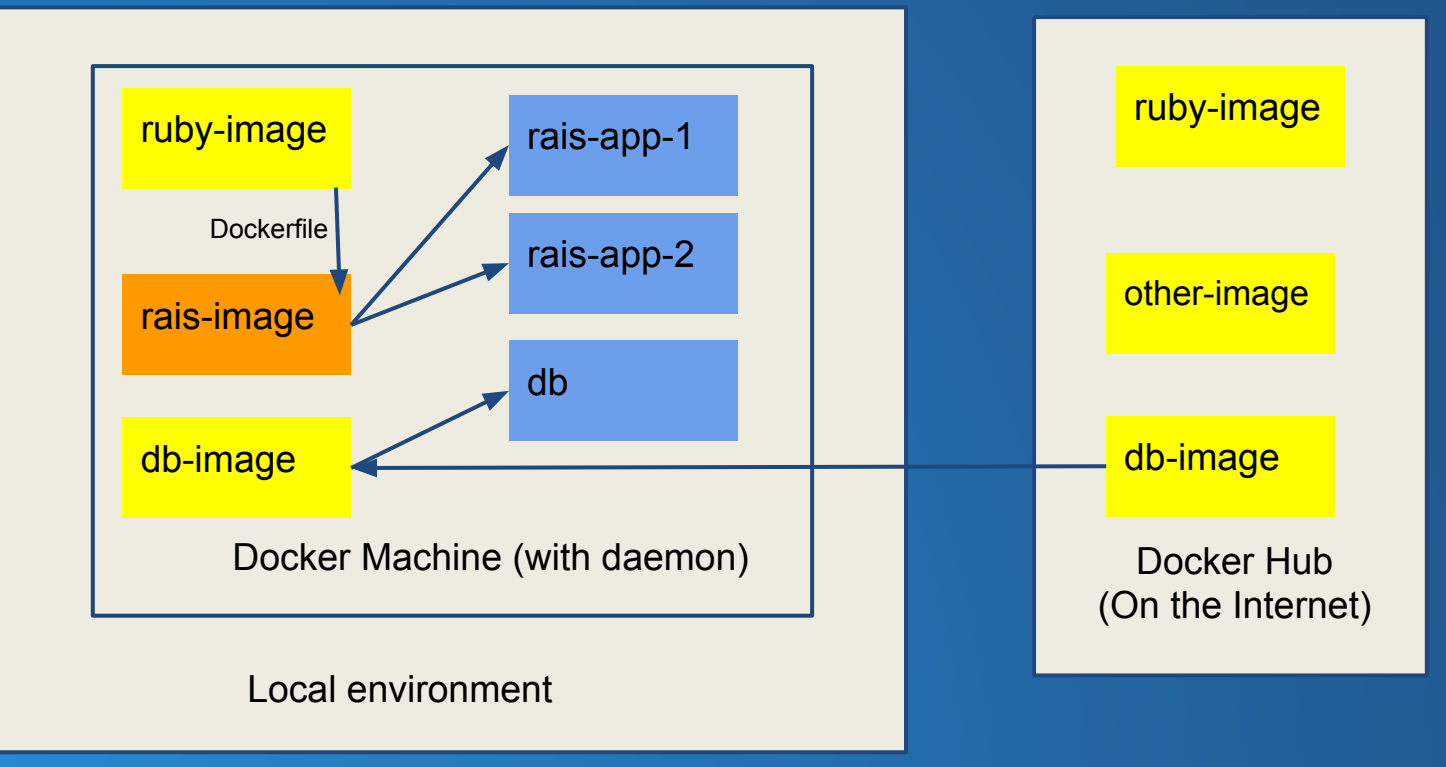

### Rails with Docker Compose

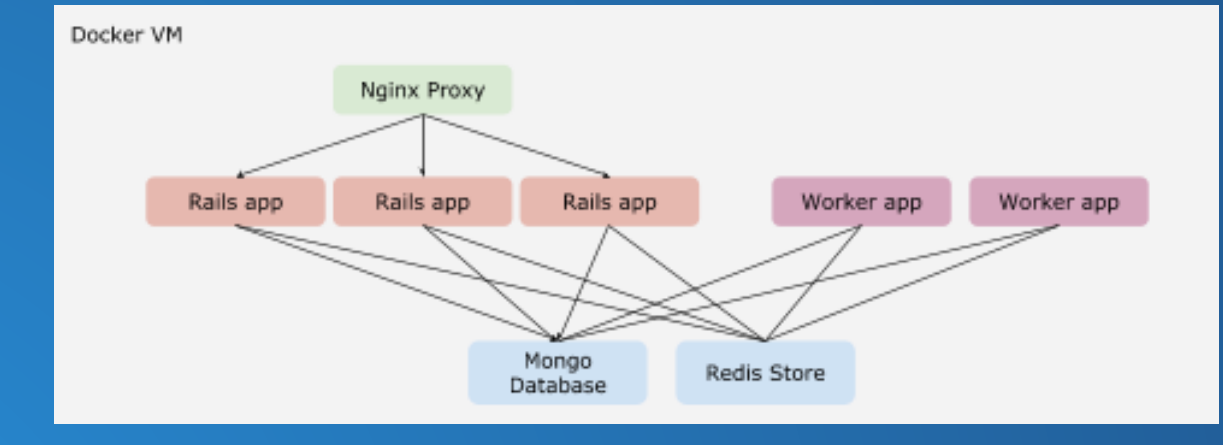

# Rails with Docker Compose

File: docker-compose.yml (½)

```
webapp:
 build: .
  command: bundle exec unicorn -E production -c config/unicorn.rb
  volumes:
   - .:/myapp
  links:
   - db
    - redis
  env_file: .env
  environment:
    RACK_ENV: production
    RAILS_ENV: production
    VIRTUAL HOST: rails-template.docker
db:image: mongo:3.0command: mongod --smallfiles --quiet
```
# Rails with Docker Compose

File: docker-compose.yml(2/2)

```
proxy:
  image: jwilder/nginx-proxy:latest
  ports:
    - "80:80"
  volumes:
    - "/var/run/docker.sock:/tmp/docker.sock"
redis:
  image: redis
worker:
  build: .
  command: bundle exec sidekiq -e production -c 5
  env_file: .env
  environment:
    RAILS_ENV: production
  links:
    - db
    - redis
```
#### Rails with Kubernetes

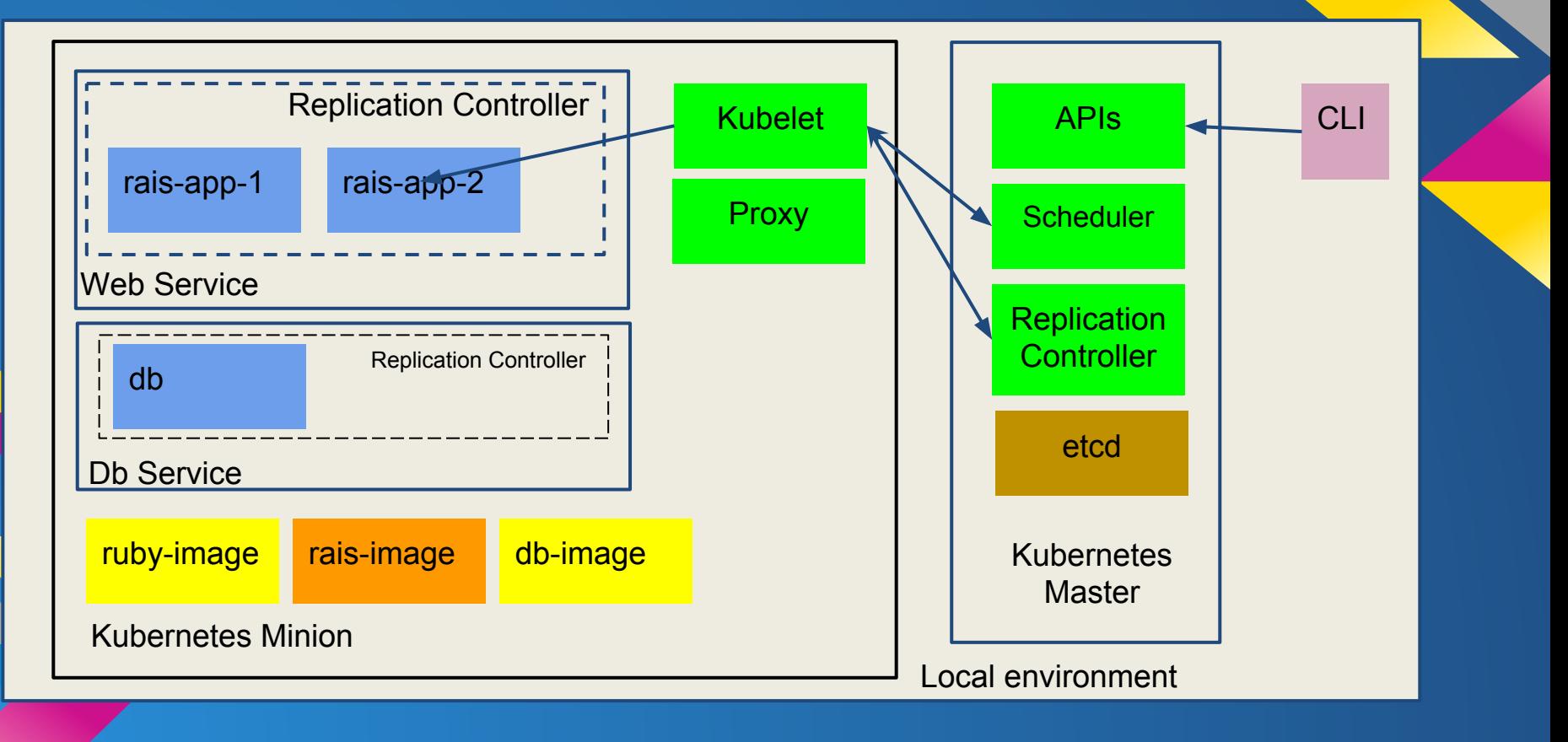

#### More information:

Code examples at: [http://github.com/codescrum/](https://github.com/codescrum/rails-template-docker-compose-example-1)

Blog post on docker compose: [http://blog.codescrum.com/](http://blog.codescrum.com/2015/08/25/running-scaling-our-rails-starter-template-in-docker-with-docker-compose/)

#### Get in touch with [Jairo Diaz](mailto:jairo@codescrum.com) [@codescrum](https://twitter.com/codescrum)